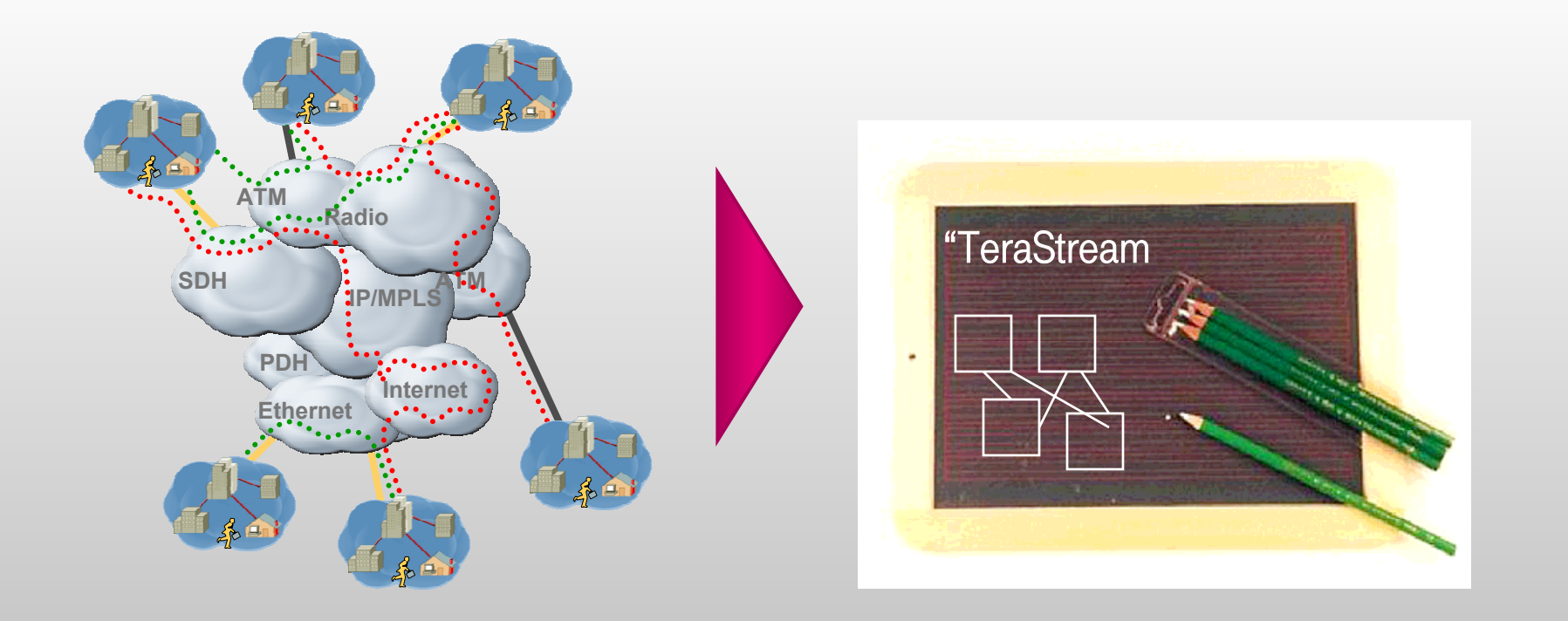

TeraStream – IPv6

Peter Lothberg, Mikael Abrahamsson

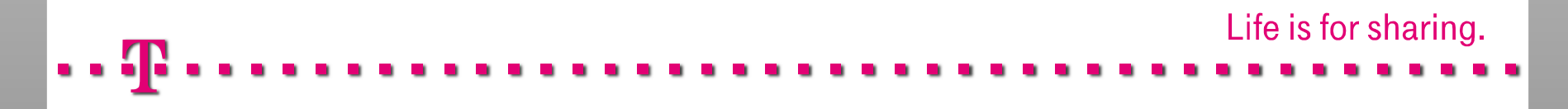

### TERASTREAM – DESIGN IN A NUTSHELL

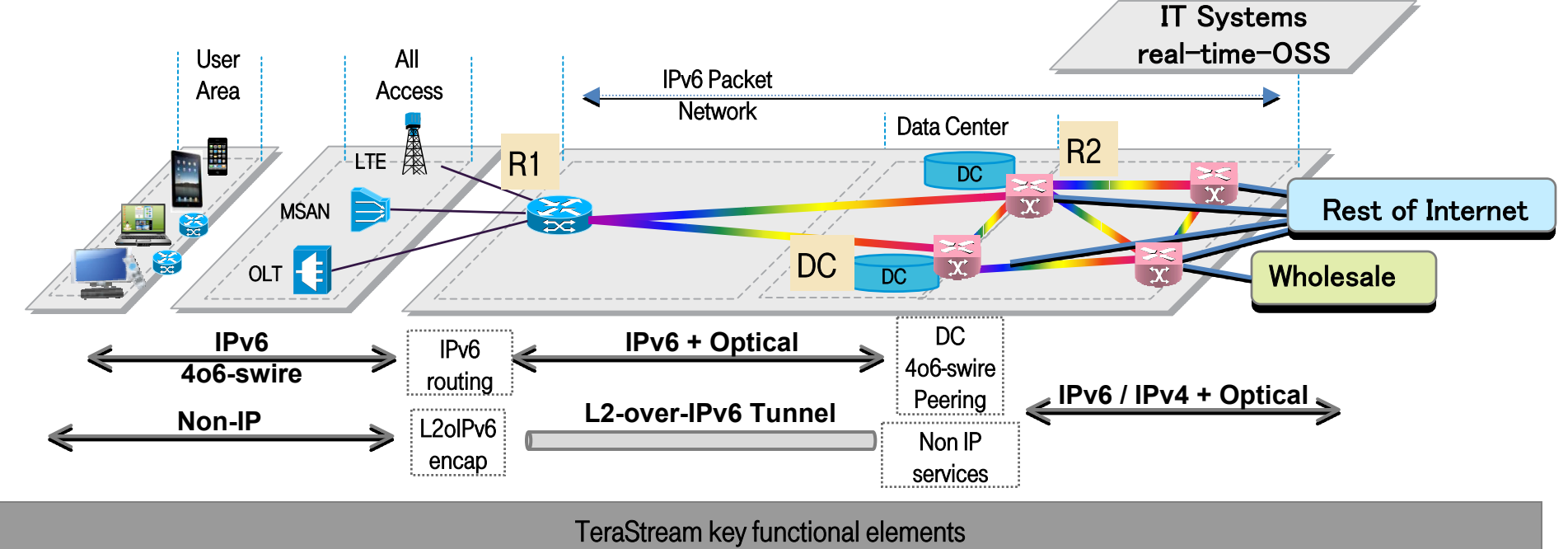

#### R1

Terminate access interfaces

Runs IPv6 routing only, integrates optical

Access services

 $-IPV6$  - dealt with natively

IPv4 – IPv4 over IPv6 softwire between HGW / CPE and DC, R1 not involved

non-IP - L2-over-IPv6 encapsulation

User configuration

using Netconf / Yang

Driven by real-time OSS i.e. self-service portal

#### R2

•Connects R1s, Data Centers and Internet peerings

•Runs IPv6 and IPv4 routing, integrates optical

•Closely integrated with Data Centers Optimized handling of locally sourced services

•High scale IP bandwidth

#### Data Center / Services

•Distributed design

fully virtualized x86 compute and storage environment

•Network support functions - DNS, DHCP, NMS

•Real-time OSS incl. user self-service portal

•Cloud DC applications, XaaS services

© Deutsche Telekom AG, 2013 2 14-Oct-2013 © Deutsche Telekom AG, 2012 2 12-Sep-2012

•Complex network services e.g. high-touch subscriber handling

### LAYER 1 TOPOLOGY

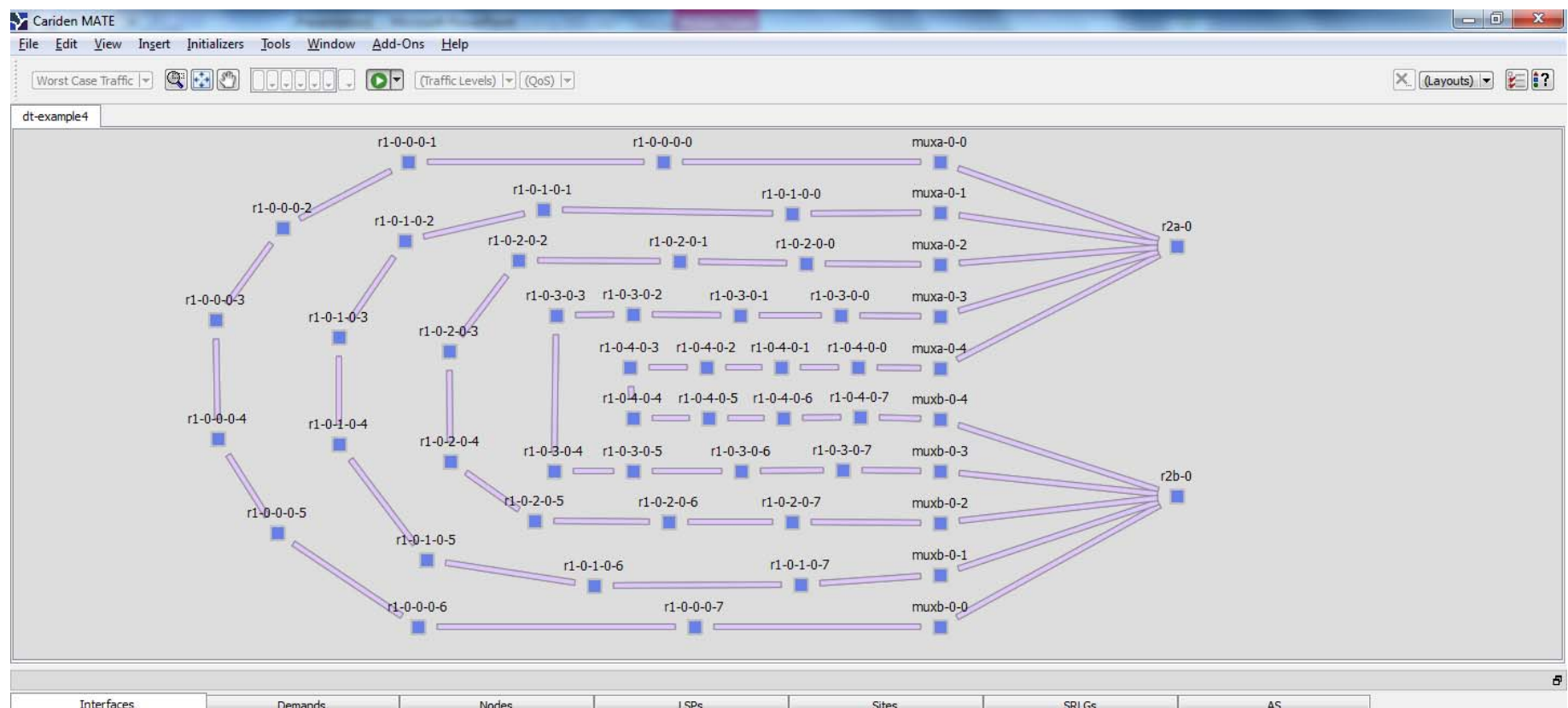

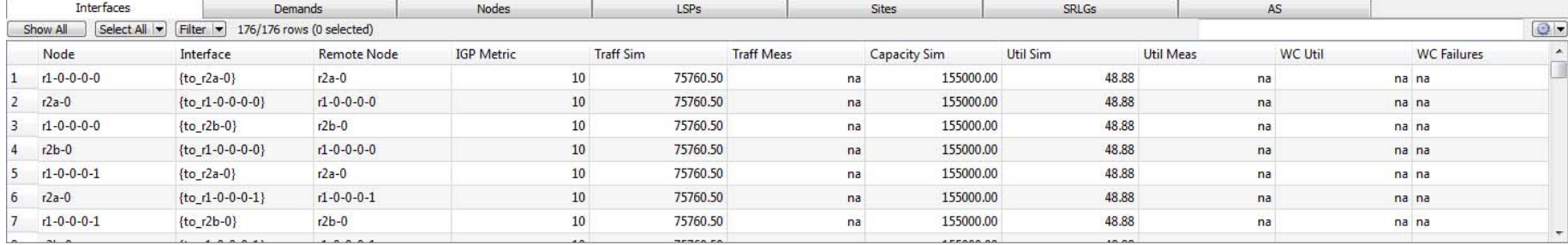

## LAYER 3 TOPOLOGY

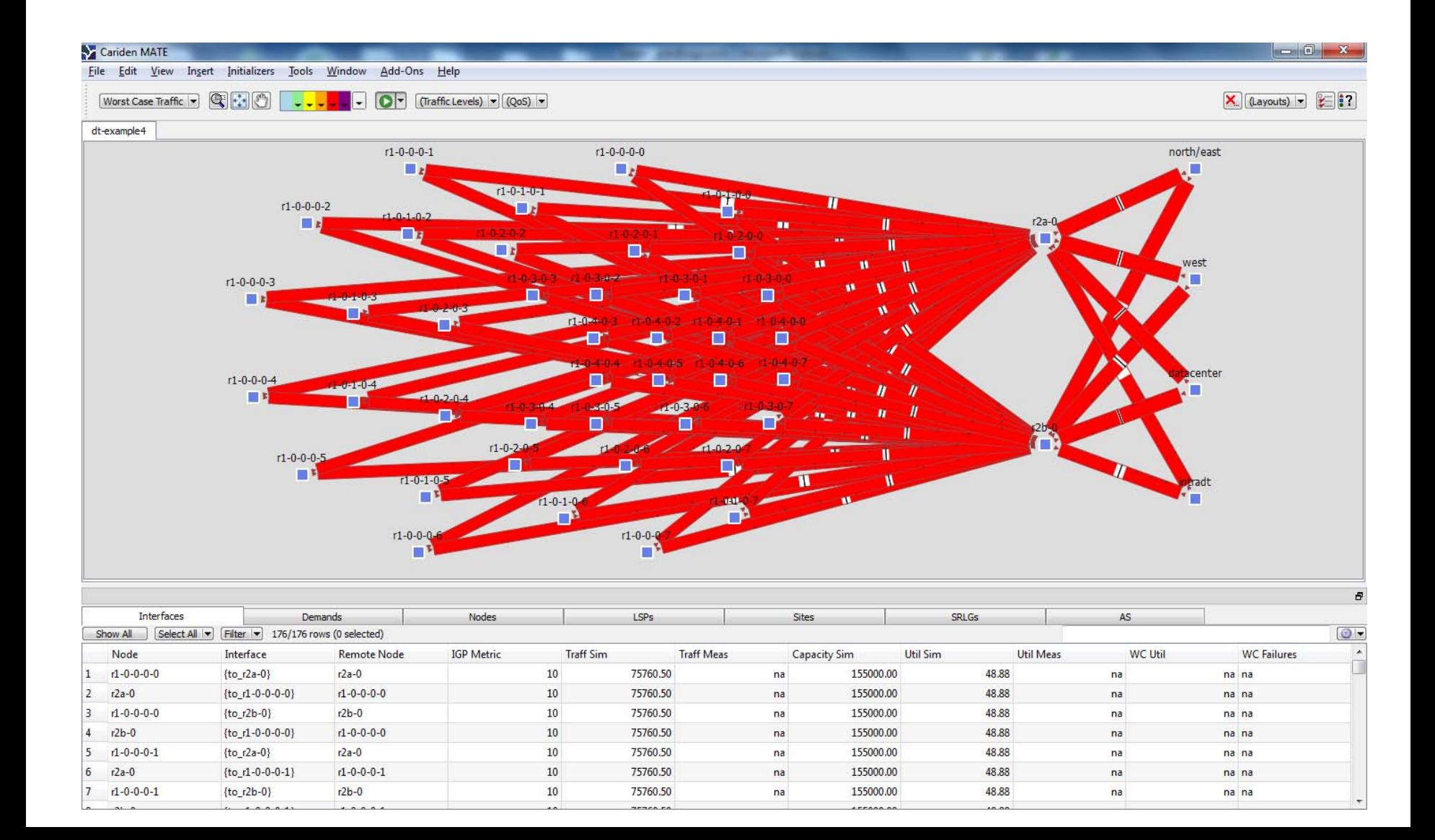

#### IPV6 ADDRESSING FORMAT, USERS

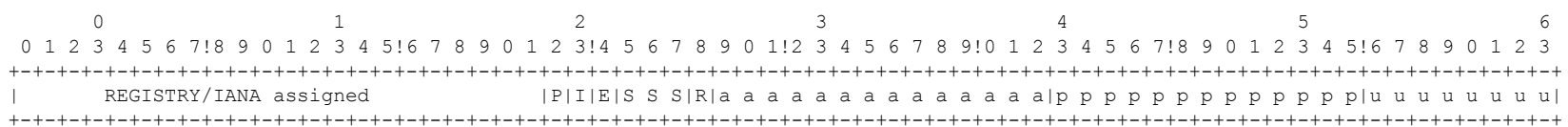

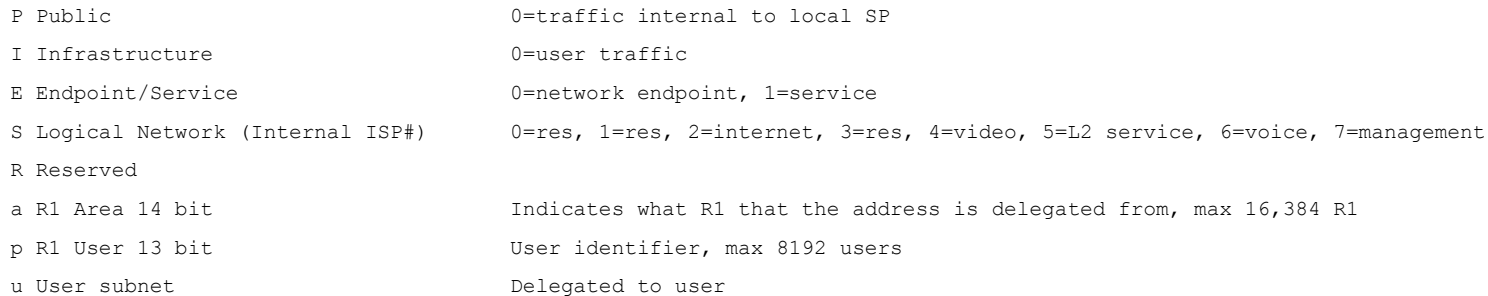

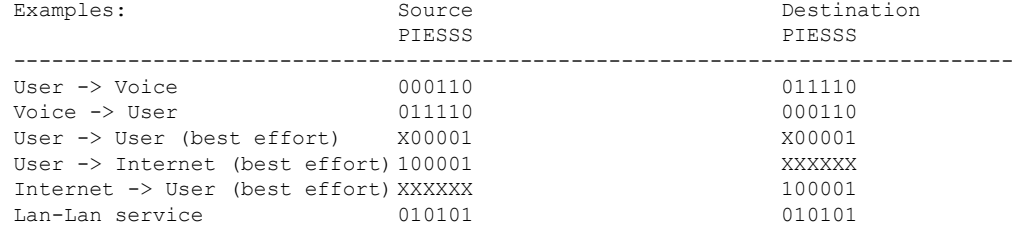

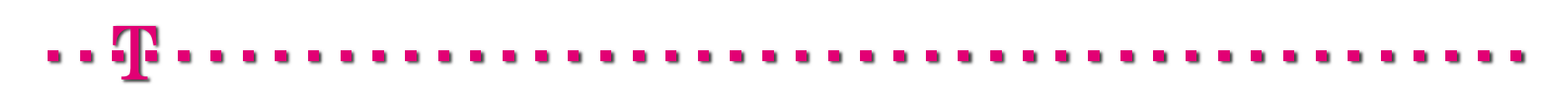

#### SERVICE DIFFERENTIATION BASED ON ADDRESSESUSING IPv6 ADDRESS SPACE AS LABELS

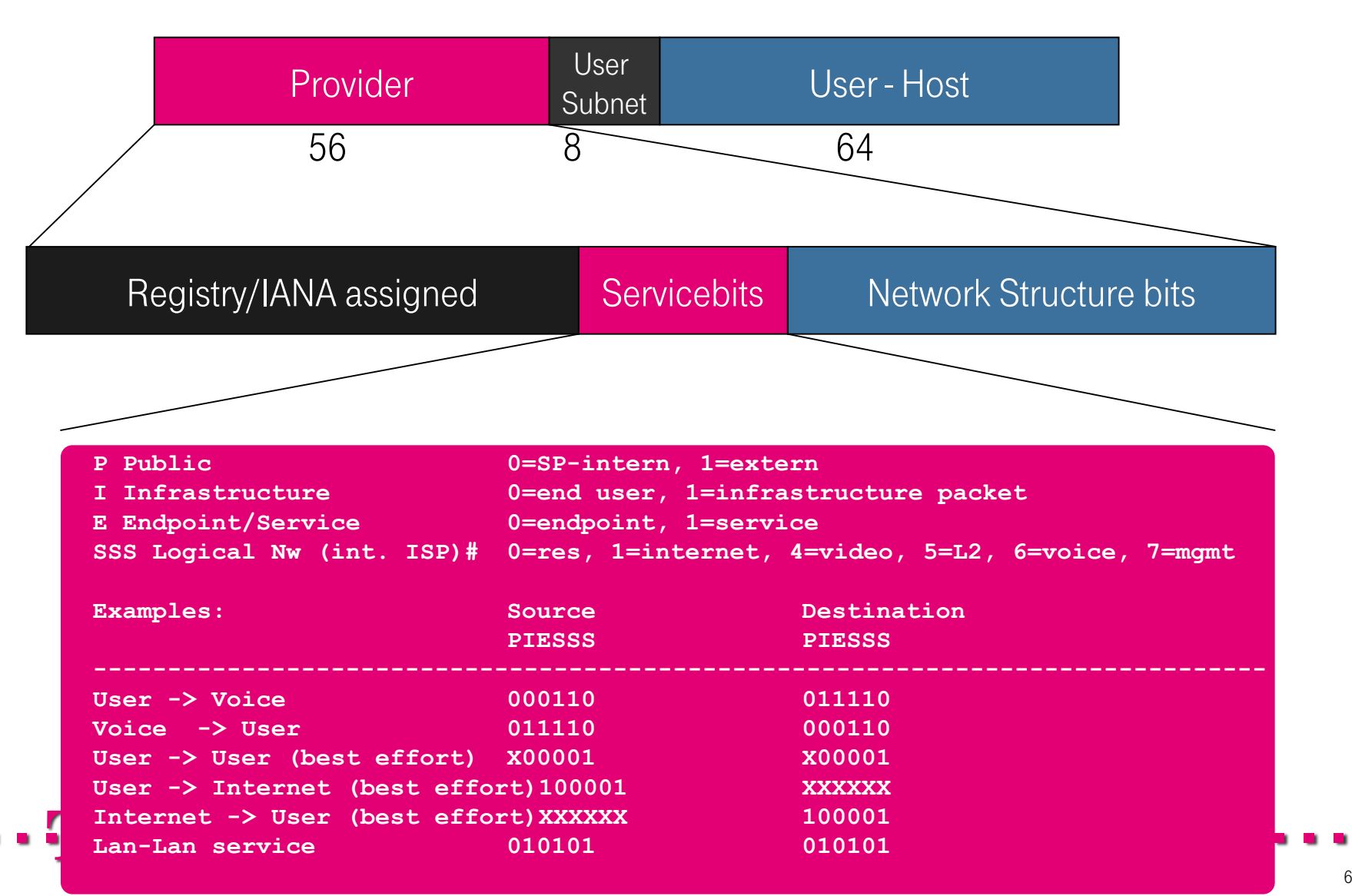

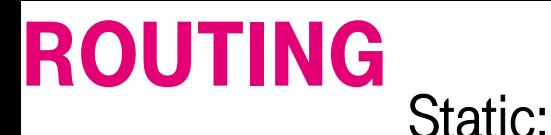

8000 R1's loopbacks (/128 in ISIS) 32,000 Internal links (R1-R2 /127 in ISIS) 64,000 IBGP routes from R1's (/43 ) 3,800,000 IBGP routes that simulates the rest of the Internet

Dynamic: 300 IBGP updates from the "outside" per second (/48 prefixes) emulating flapping (duty cycle 60 on 60 off) 64 ISIS updates/second representing random Terastream internal link failures

ISIS routes for R1's 8,000 Internal links 64,000 IPv6 IBGP routes from R1's 64,000 IPv4 routes from external AS to R2 800,000 (not propagated to R1) IPv6 routes received from external AS 3,064,000 (propagated to R1)

#### ETROTHEAM OOER FACING ROU TERASTREAM USER FACING ROUTER R1

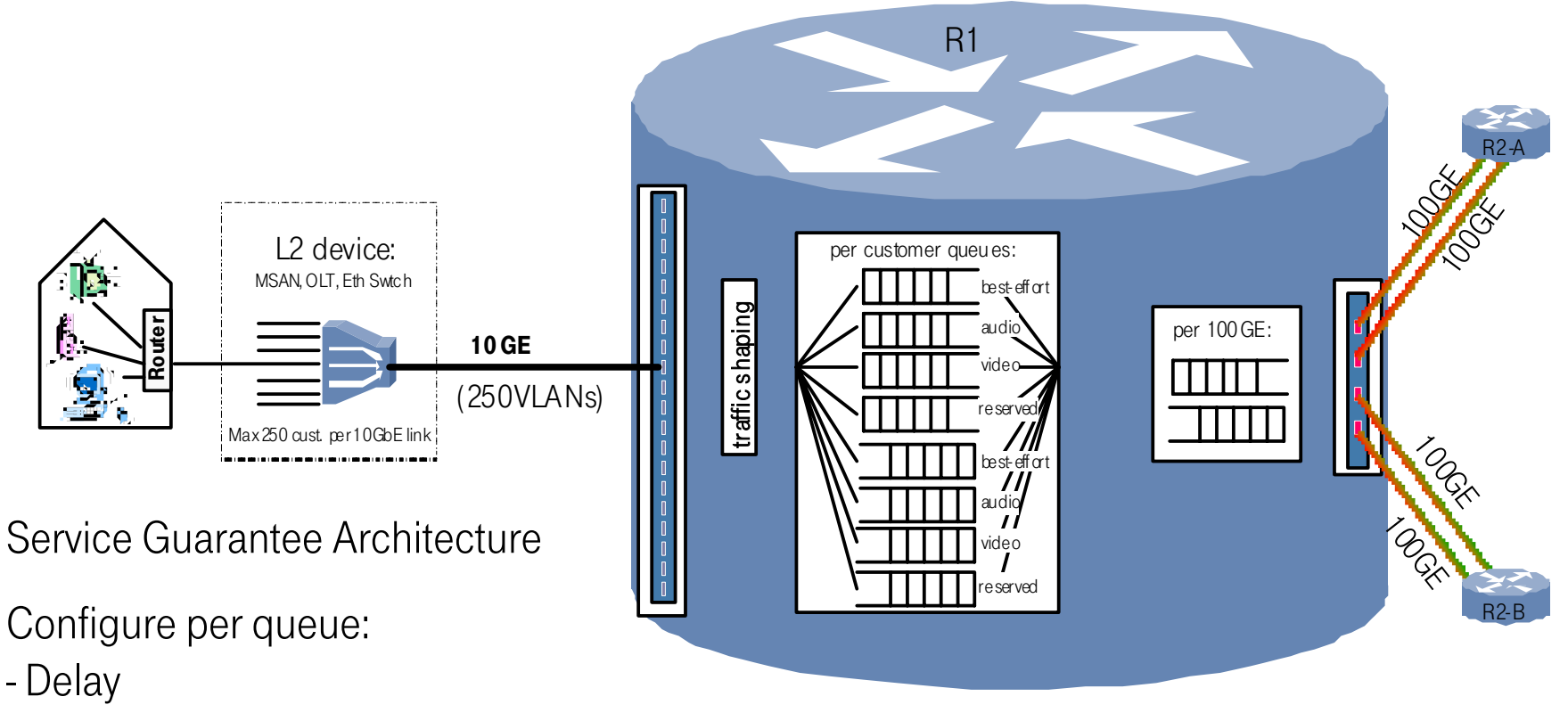

- Drop
- Bandwidth
- Reorder
- Etc...
- •IP traffic shaped to capabilities of L2 device
- •5000 customers connecti ons per R1
- 20  $*$  10GE port for L2 device
- $\cdot$  4  $*$  100GF for R2 link

#### CARRY POLICY AND BETWEEN ISP AND USER

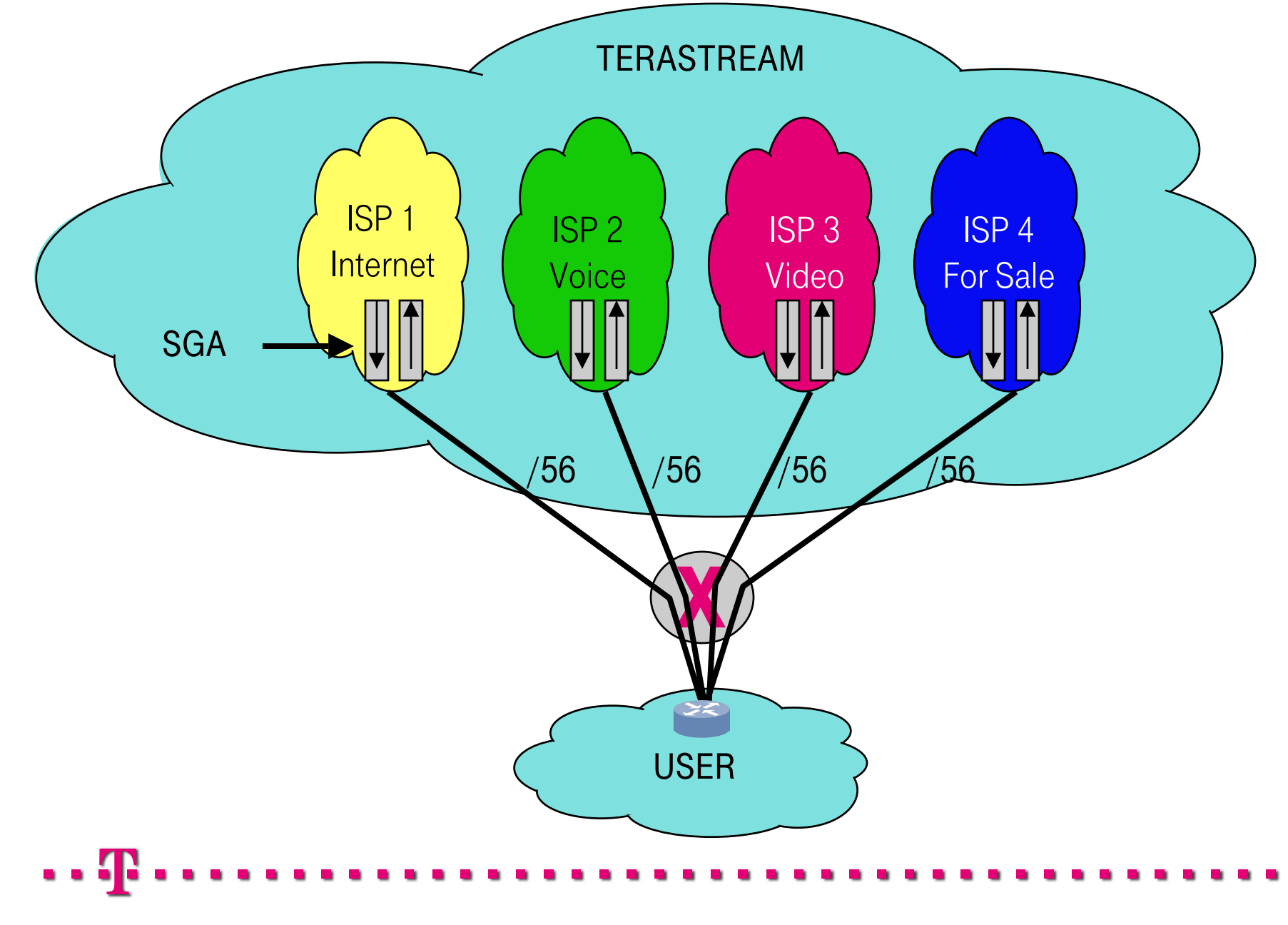

### R2 ROUTER AND TRAFFIC PATTERNS

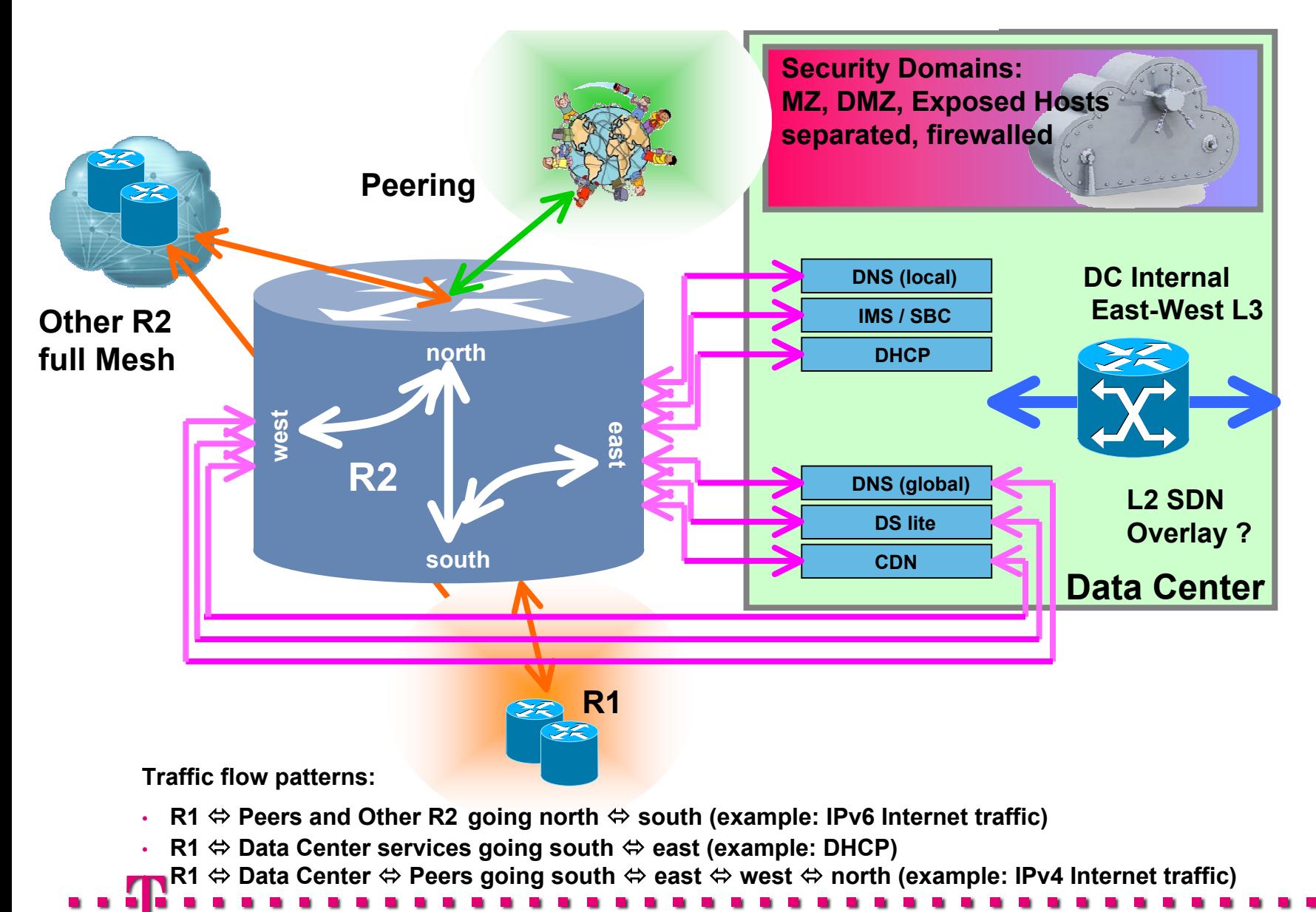

TeraStream Cloud Service Center

#### NUT IPVO, USE THE NETWURK AS IF NOT IPV6, USE THE NETWORK AS A PTP ETHERNET

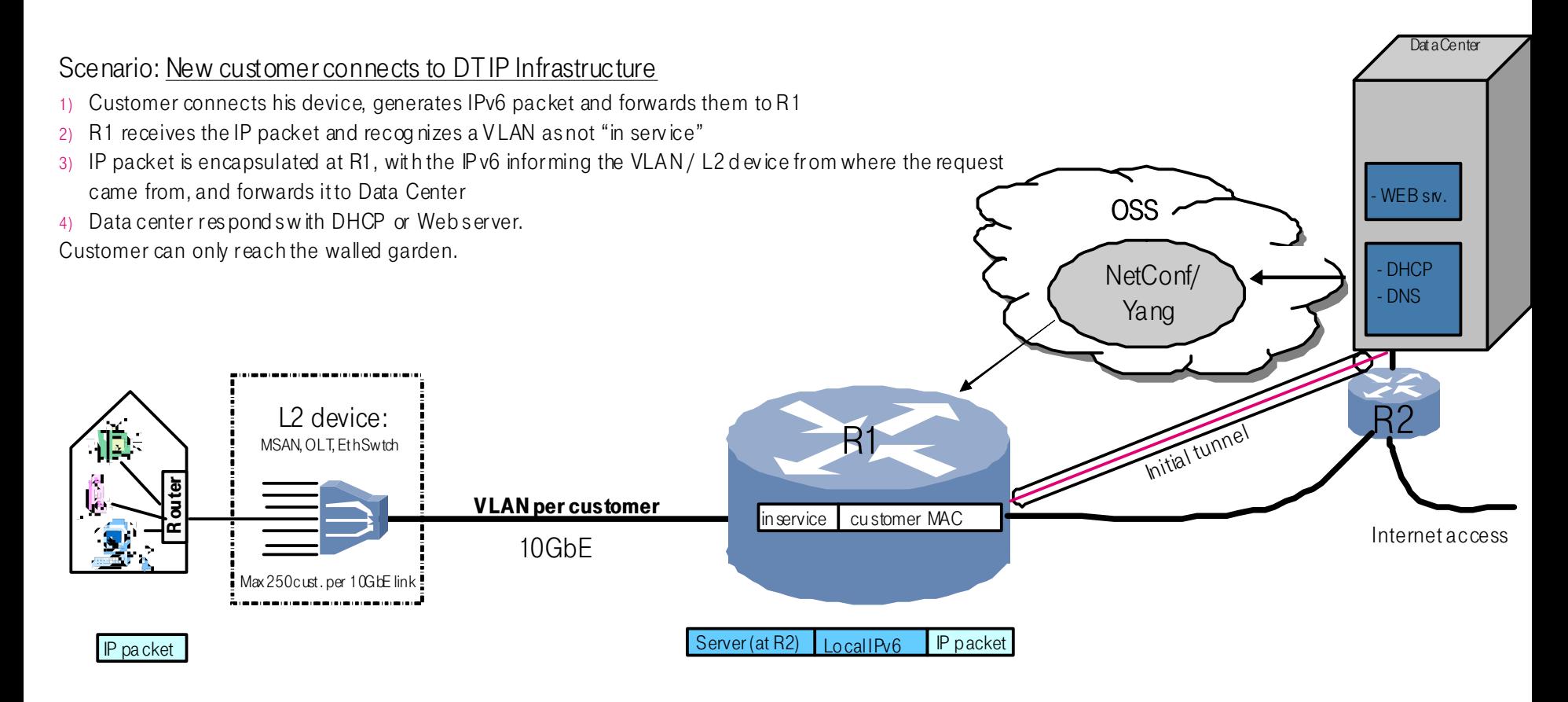

#### Scenario: customer registers

- 1) Web server at Data Center generates a request to OSS to configure a new customer via NetConf / Yang at router R1, Line ID.
- 2) The OSS via NetConf configures the R1 as "in service" for a customer located at a specific interface (IPv6 address).
- 3) From now on, the customer is outside the walled garden and can reach other Internet addresses.

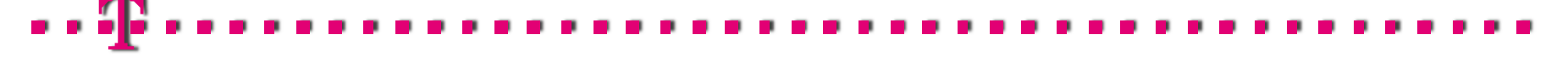

#### **V4 DECOMMISSIONING STRA** IPV4 DECOMMISSIONING STRATEGY

The Internal IP network of DT is IPv6. All IPv4 traffic to and from the customer will be translated to IPv6 at the borders of the network. 2 alternatives are seen as viable:1) Customer IPv4 traffic is encapsulated on IPv6 via DS-lite to a AFTR element located at the Data Center. RFC 6333.

2) Customer IPv4 traffic is translated to IPv6 at the customer's device (NAT 4to6). (Standard not defined)

In the long term, the expectation is that most customers will be IPv6 capable and that the services will move to IPv6.

In the transition time DS lite should provide the mechanism to connect IPv4 devices to other networks.

There is no standard describing NAT 4to6, i.e. translating IPv4 packets to IPv6. This standard remains for further work.

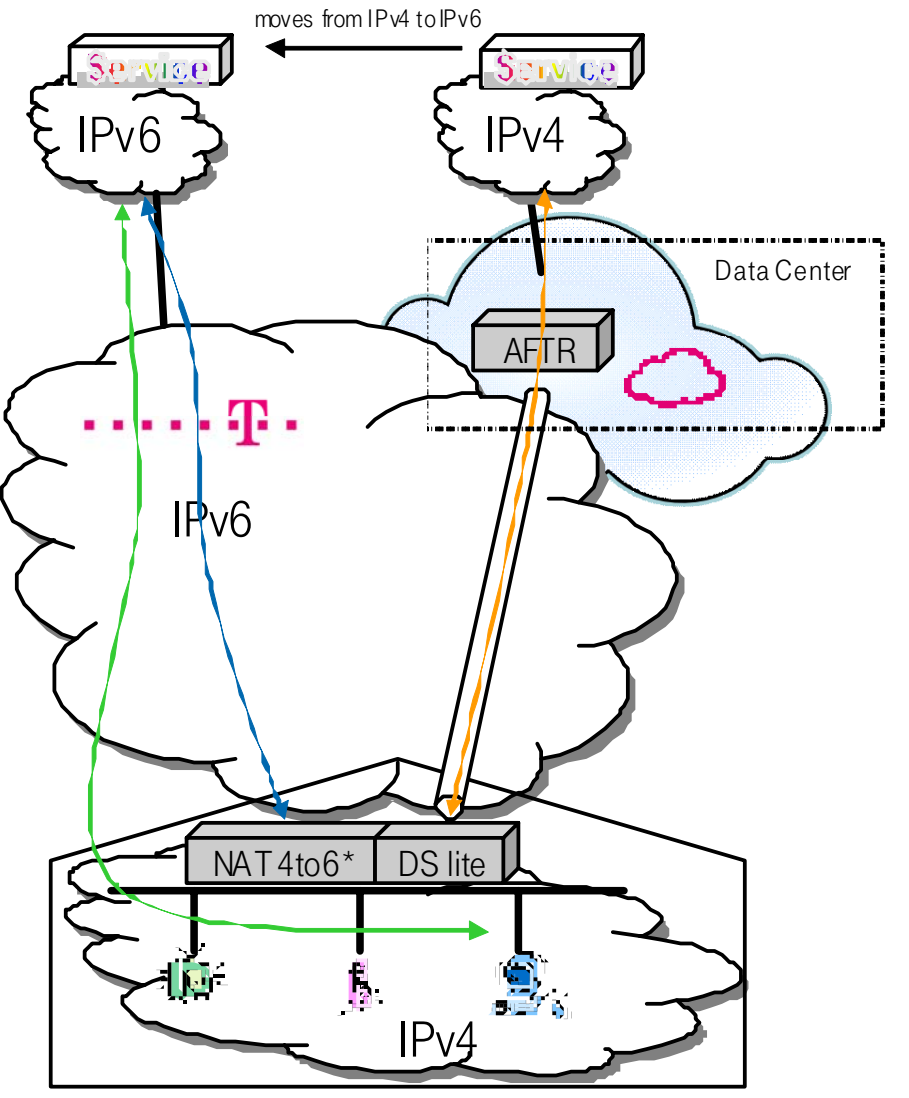

\* NAT 4to6 – S tandar d not defined

#### IPV4 AS A SERVICE – LIGHTWEIGHT 4O6 SOFTWIRES

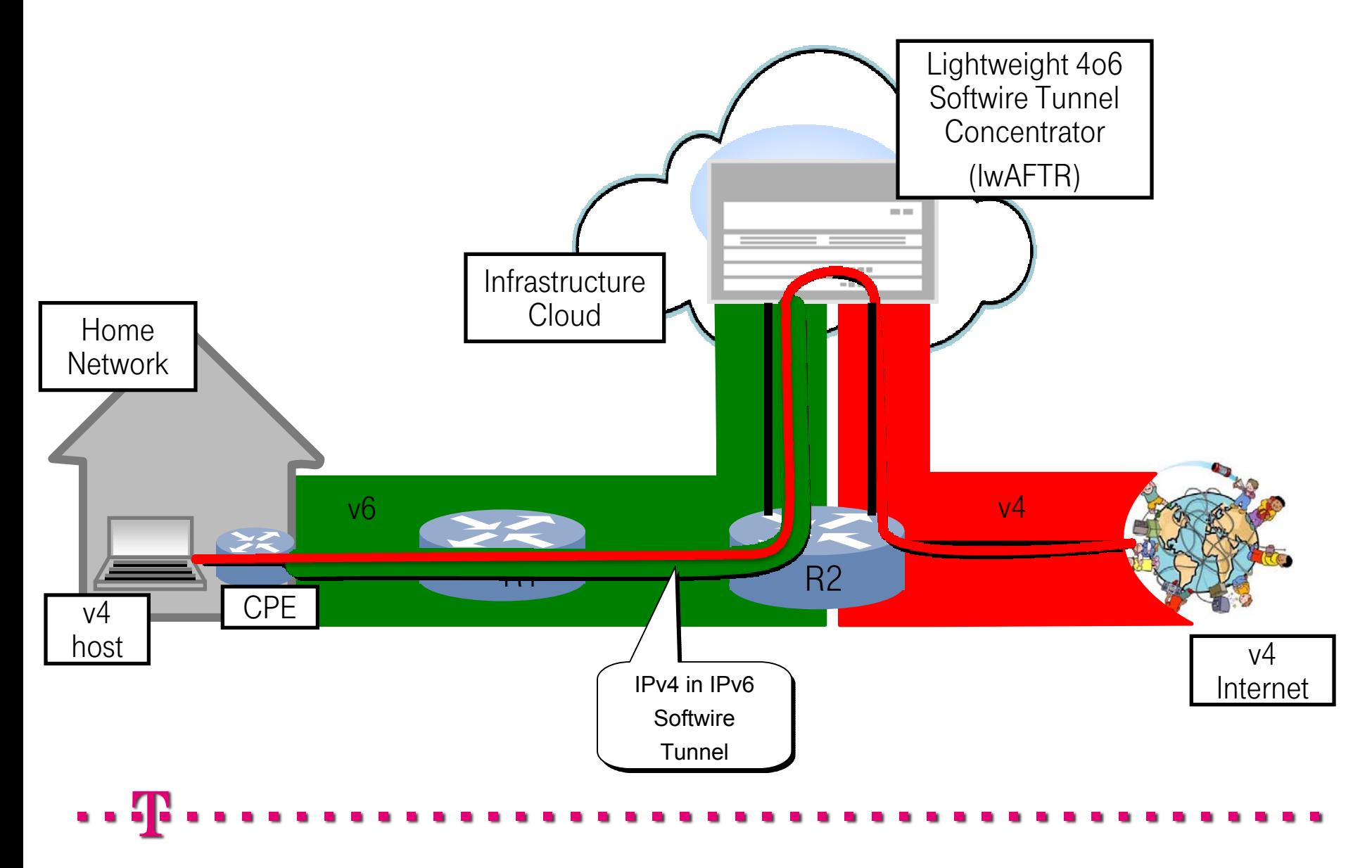

#### CHANGING THE BROADBAND PARADIGM

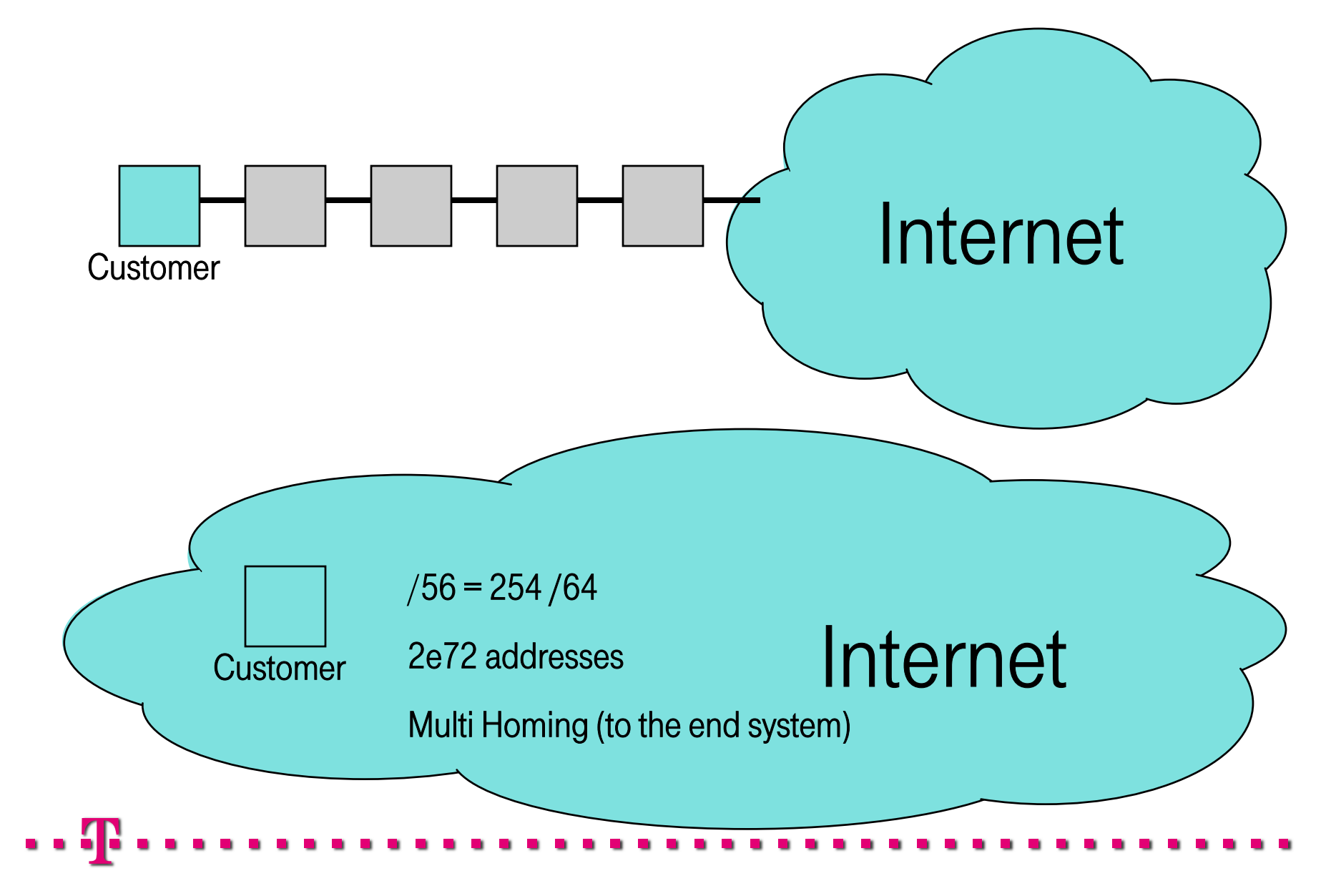

#### USUAL HOME NETWORK DRAWINGS

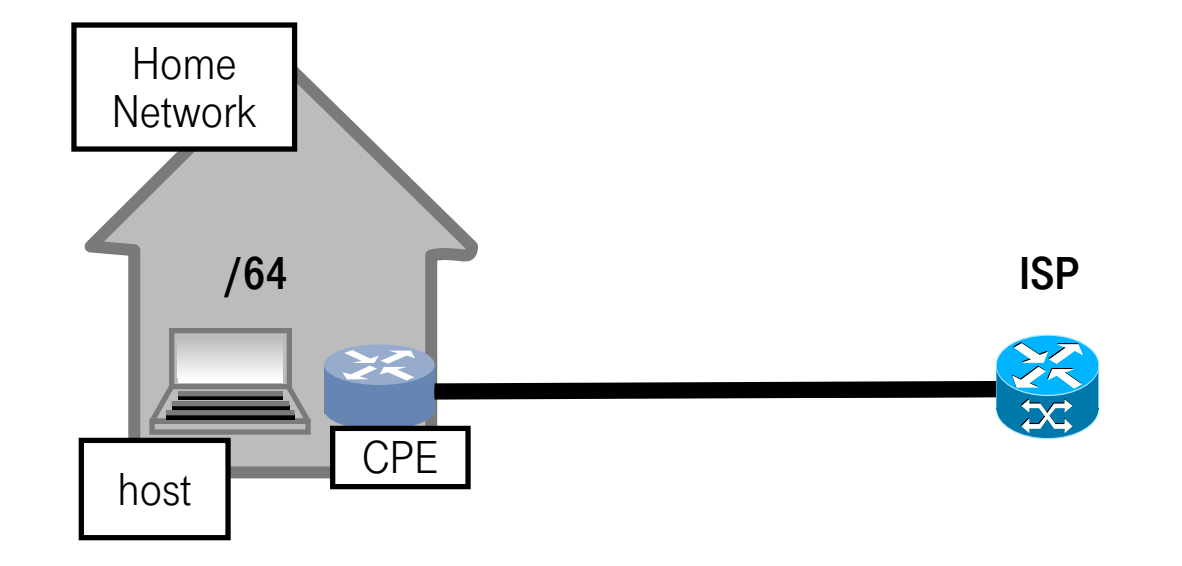

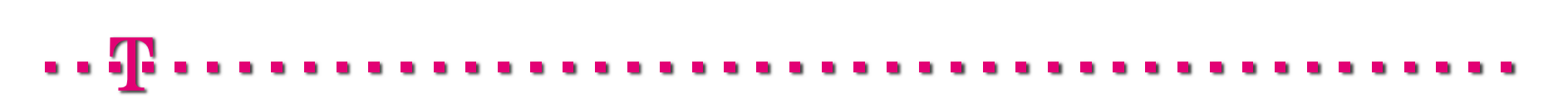

#### SOMETIMES LIKE THIS

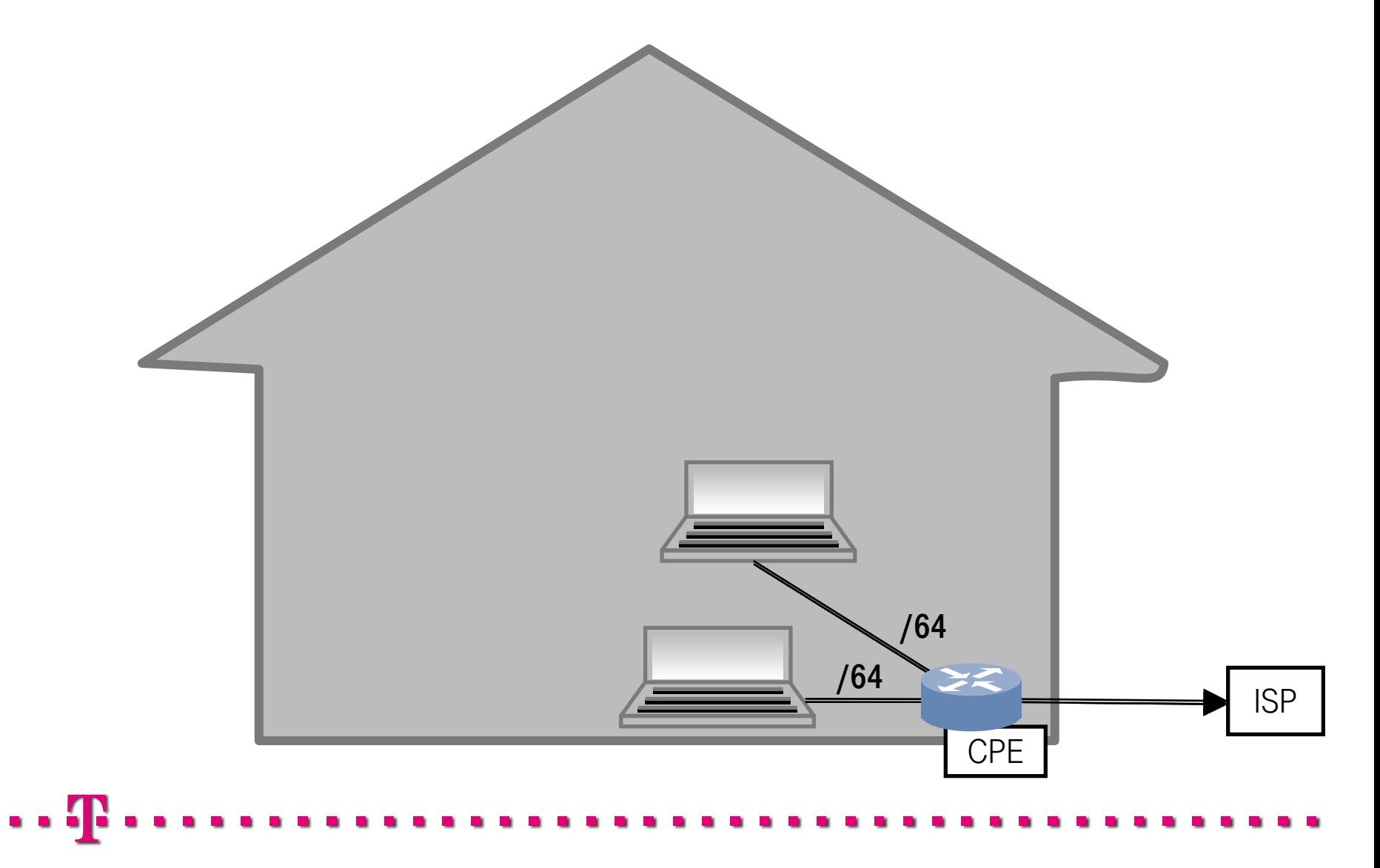

#### PERHAPS EVEN PREFIX DELEGATION!

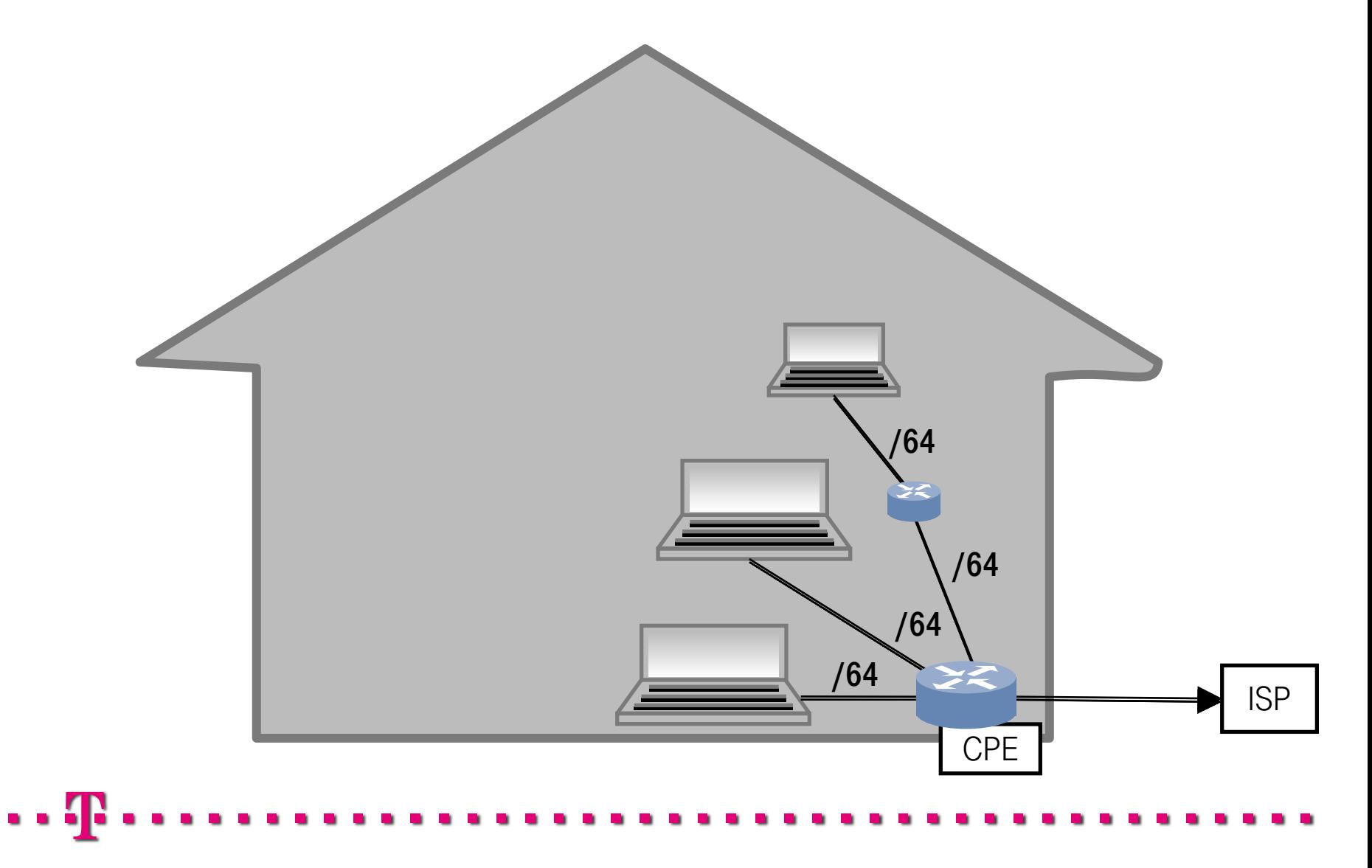

# WE'RE AIMING TO HANDLE THIS

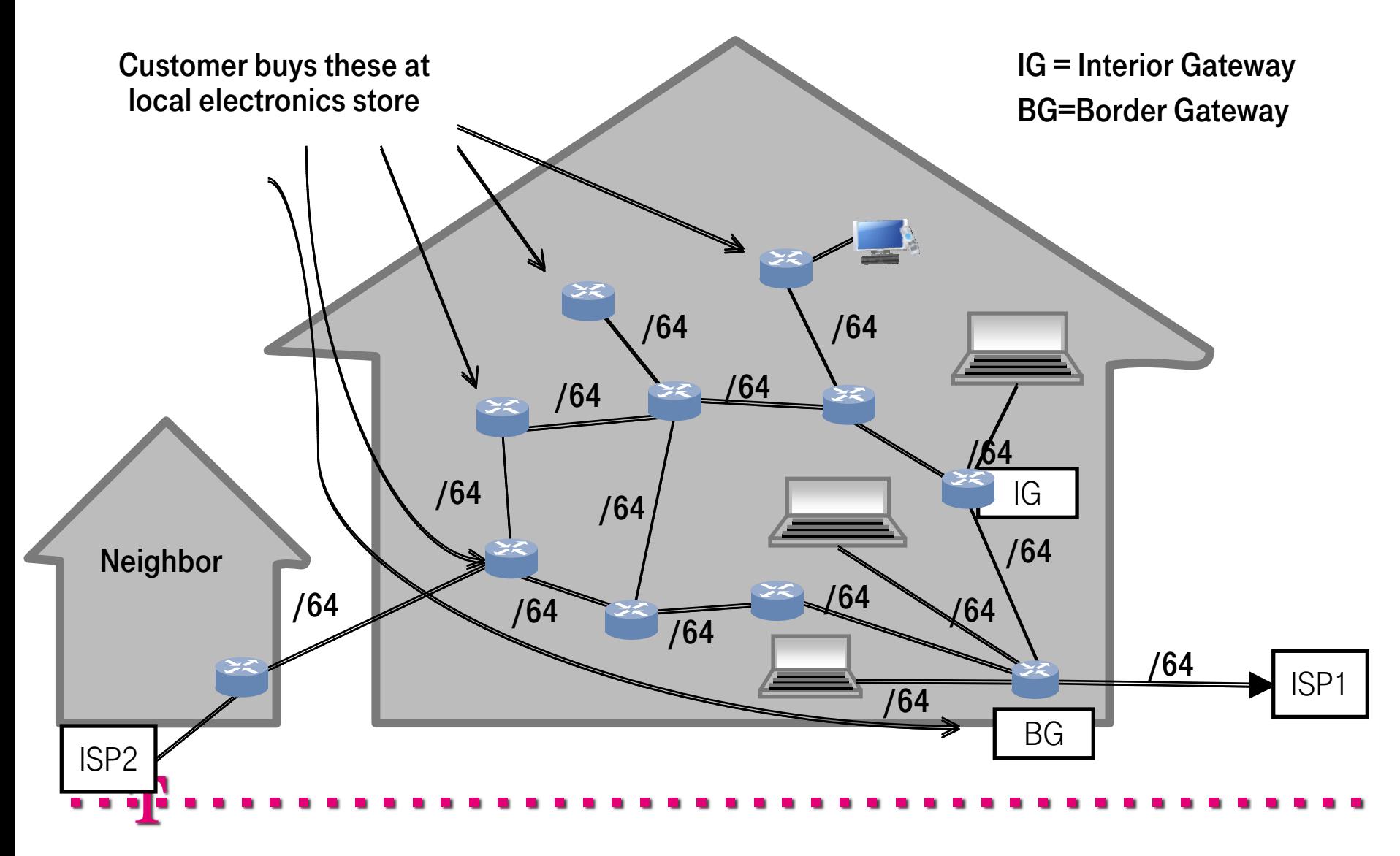

# . AND THIS

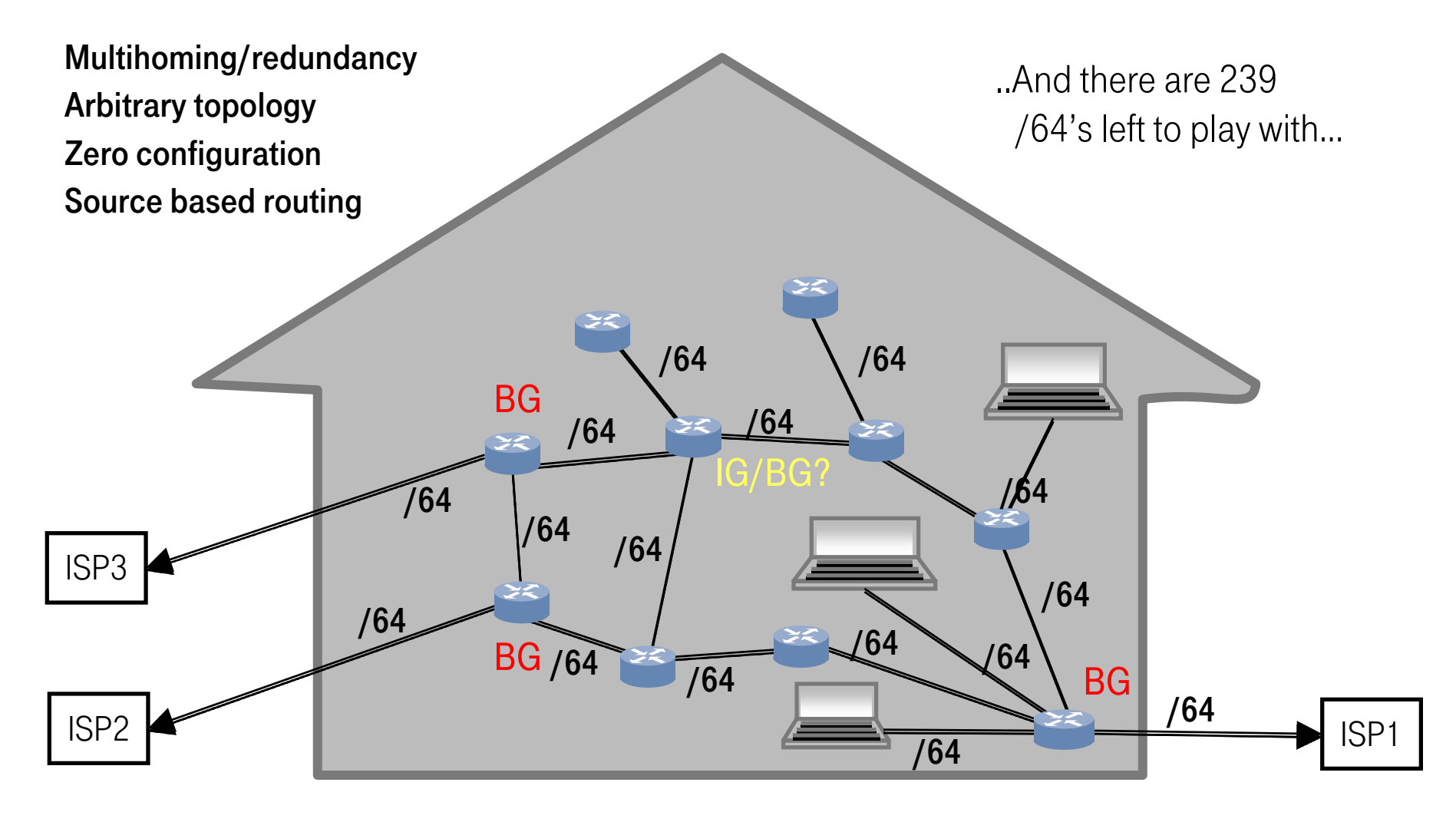

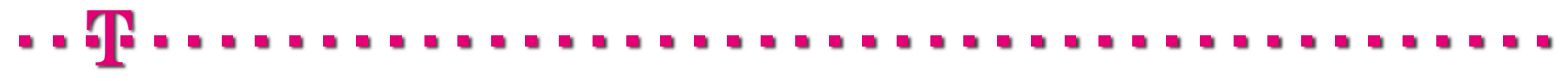

# PREFIX COLOURING

Multiple prefixes on the same wire Each prefix has meaning = "colour" TV application should use TV prefix Phone application should use phone prefix

Need API for applications to understand this Work being done in IETF MIF WG

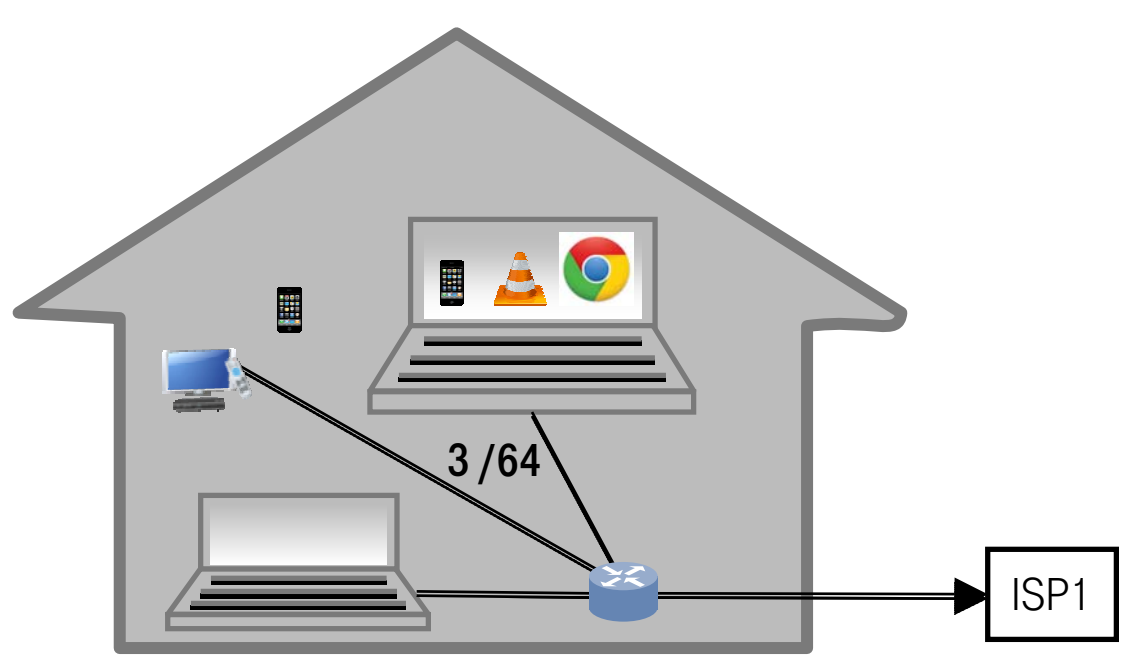

### HOW TO SPREAD INFORMATION

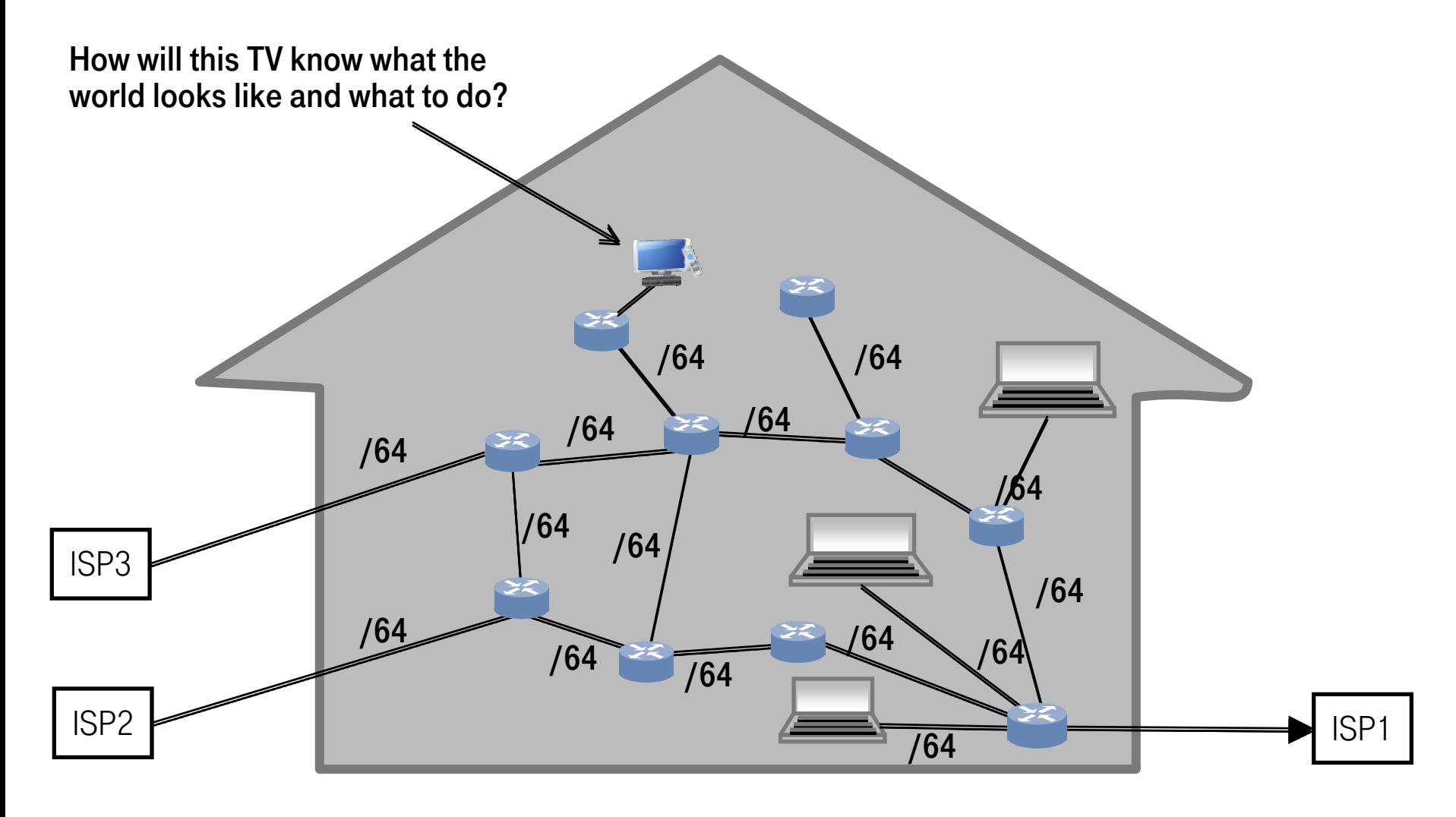

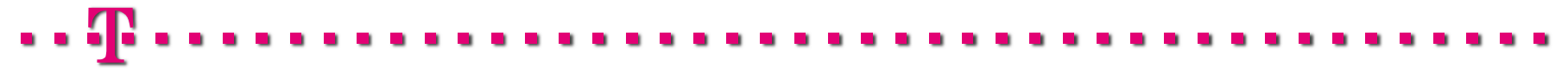

## LET'S START FROM THE BEGINNING

BG starts as host using RA+DHCP

From DHCP it gets NETCONF server address and cryptographic keys

Asks NETCONF server to connect to it (or starts Netconf session on initial TCP session), then tells it capabilities and desired services

NETCONF server sends service information plus other information to BG

Now BG has enough information to become router

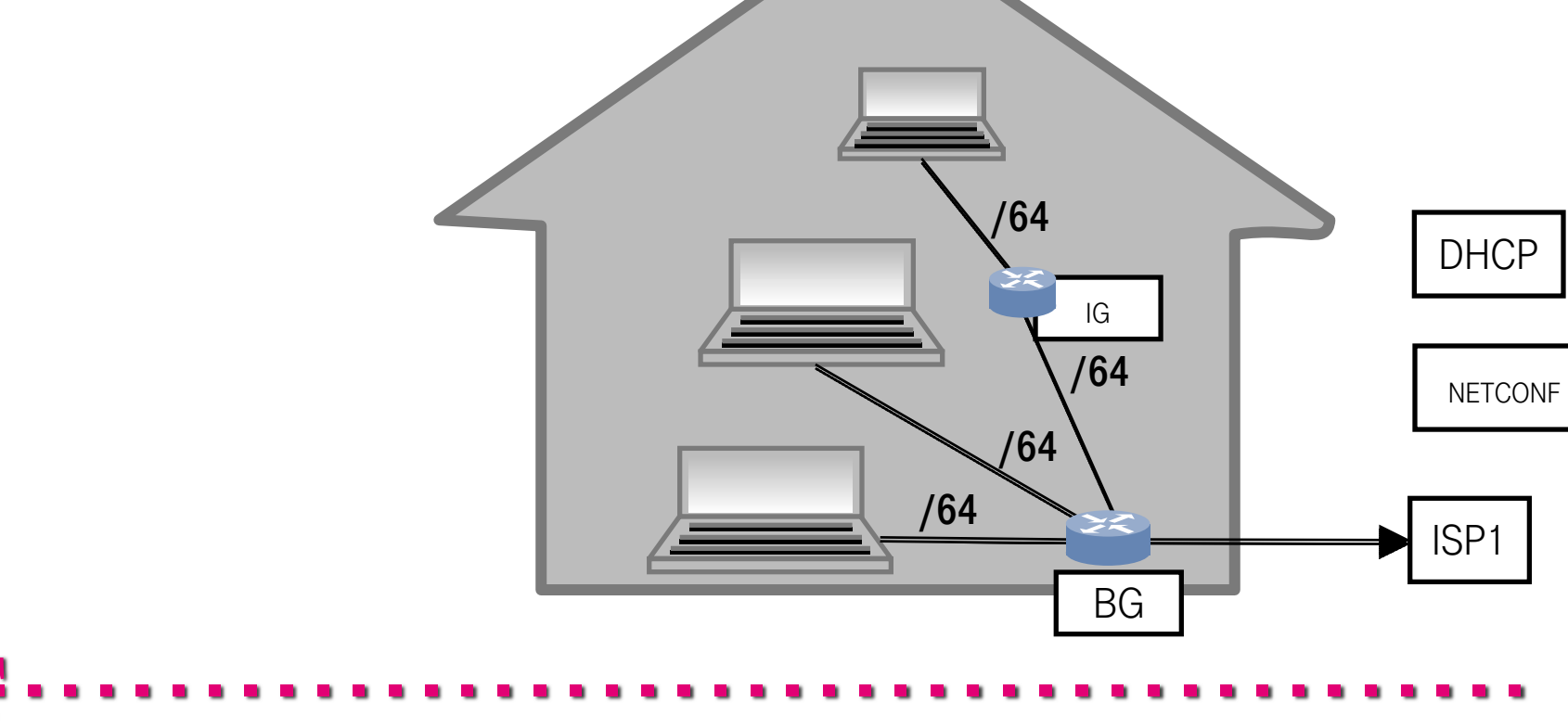

# NEXT STEP, SAME THING AGAIN

IG starts as host using RA+DHCP From DHCP it gets NETCONF server address and cryptographic keys NETCONF server sends service information plus other information to BG Now BG has enough information to become router

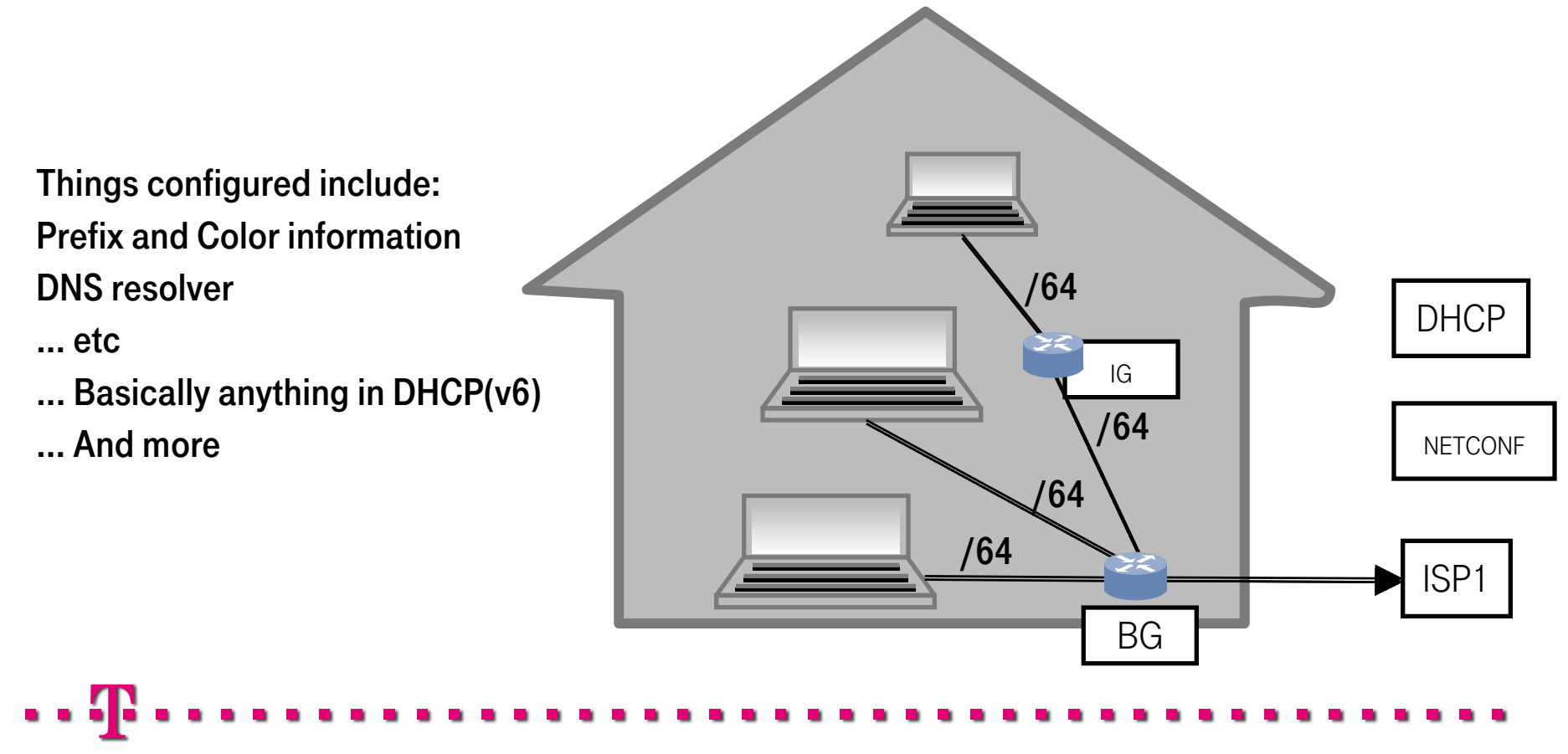

### Hosts, same thing again

HOST starts as host using RA+DHCP From DHCP it gets NETCONF server address and cryptographic keys NETCONF server sends service information plus other information to HOST Now BG can start using services

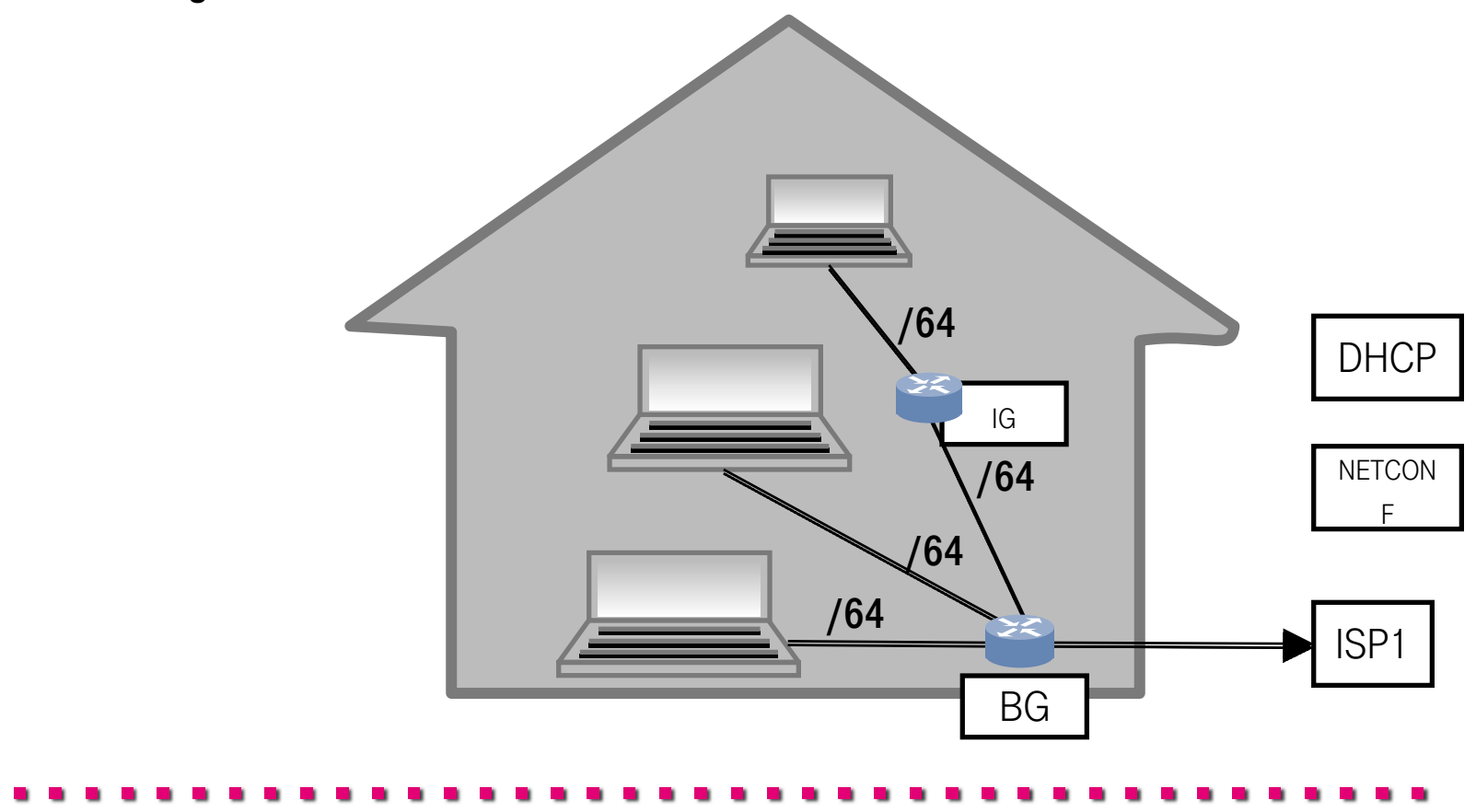

## SECURITY

We want security policy, but how to do that?

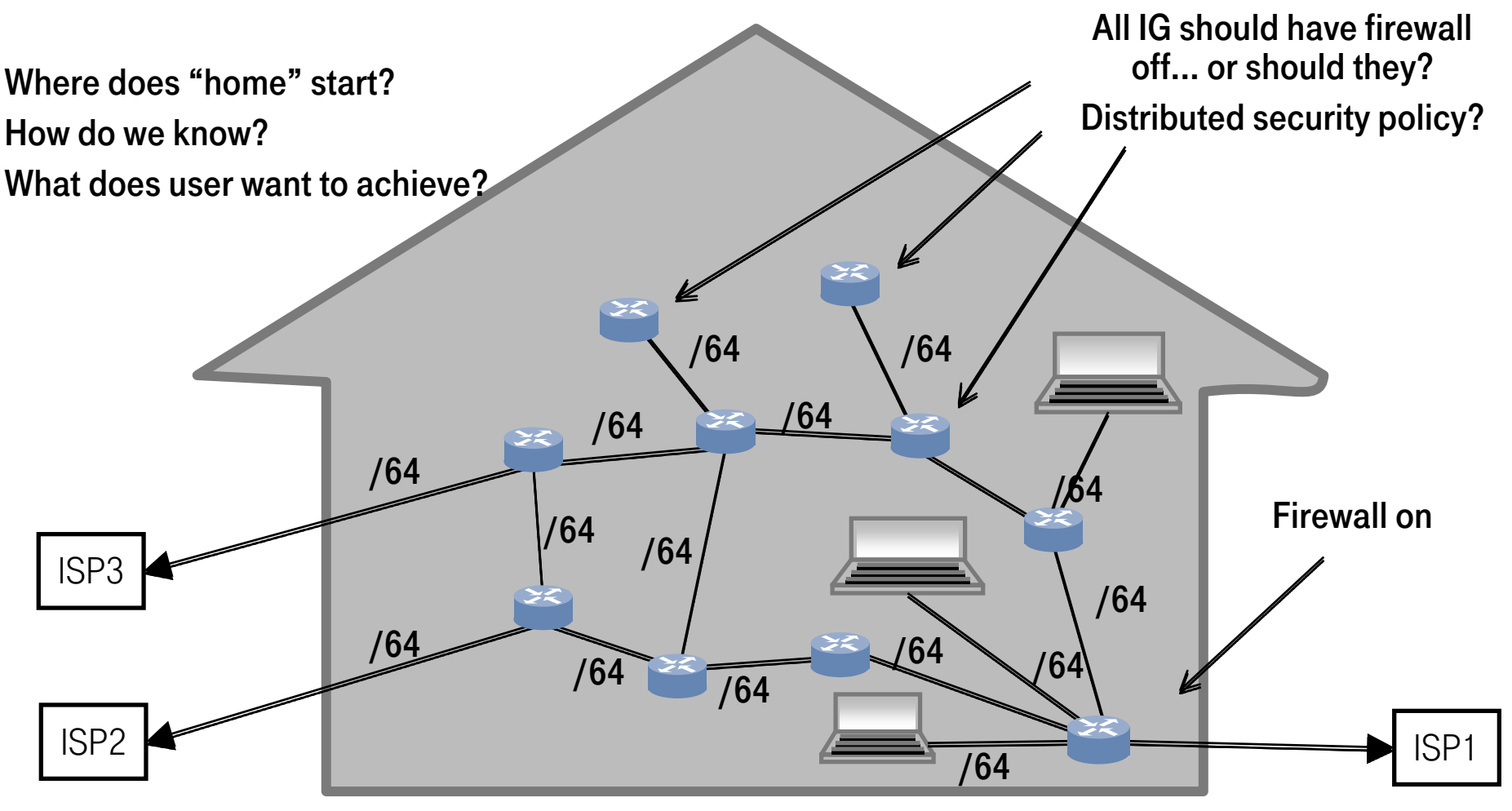

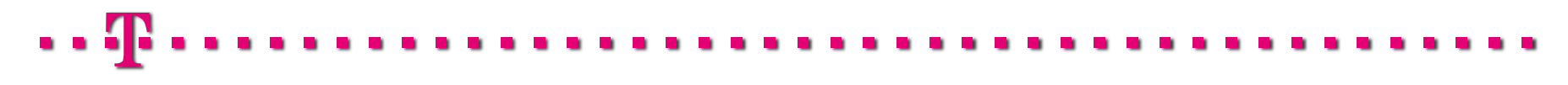

## SOURCE BASED ROUTING

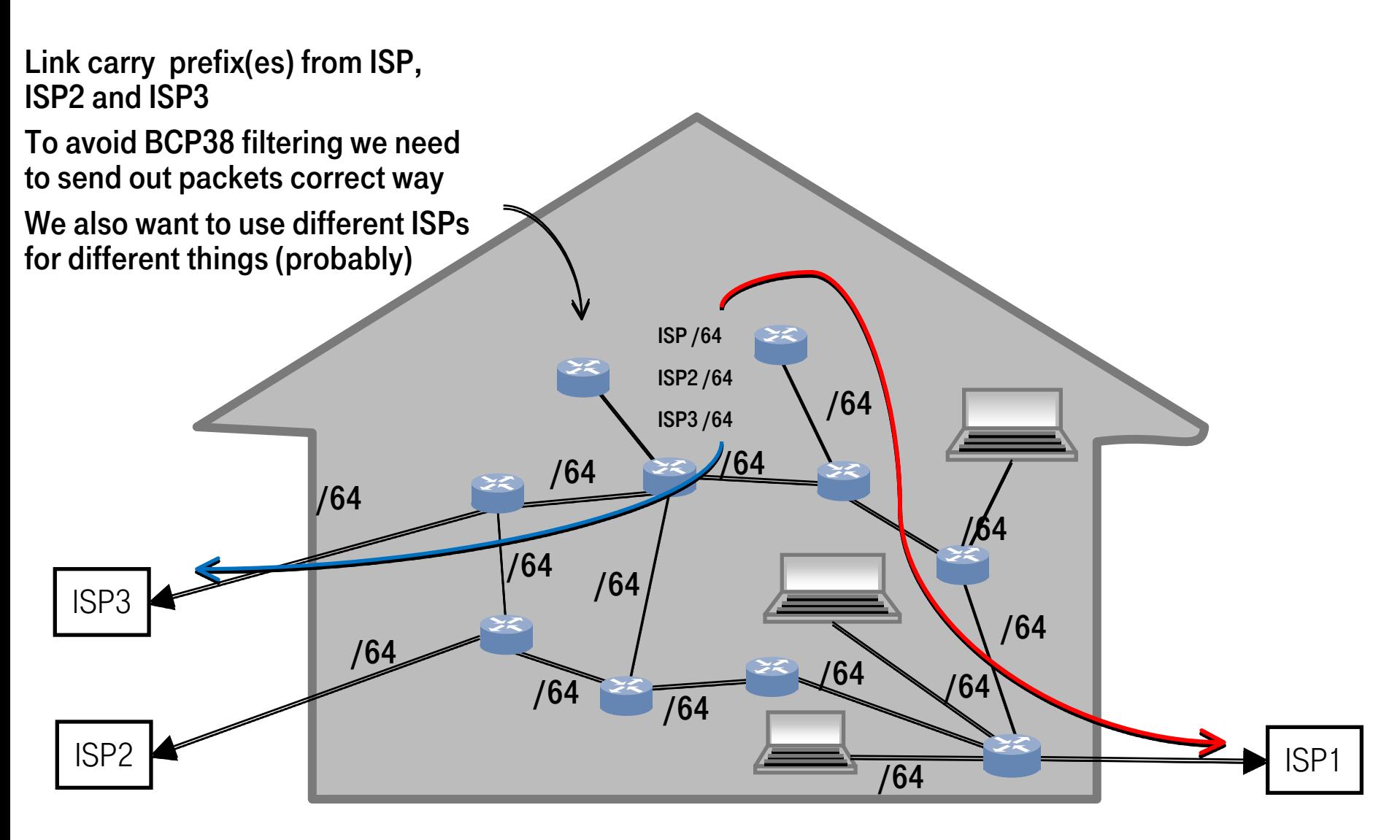

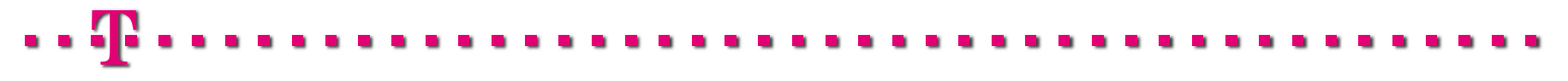

# TOPOLOGY DISCOVERY

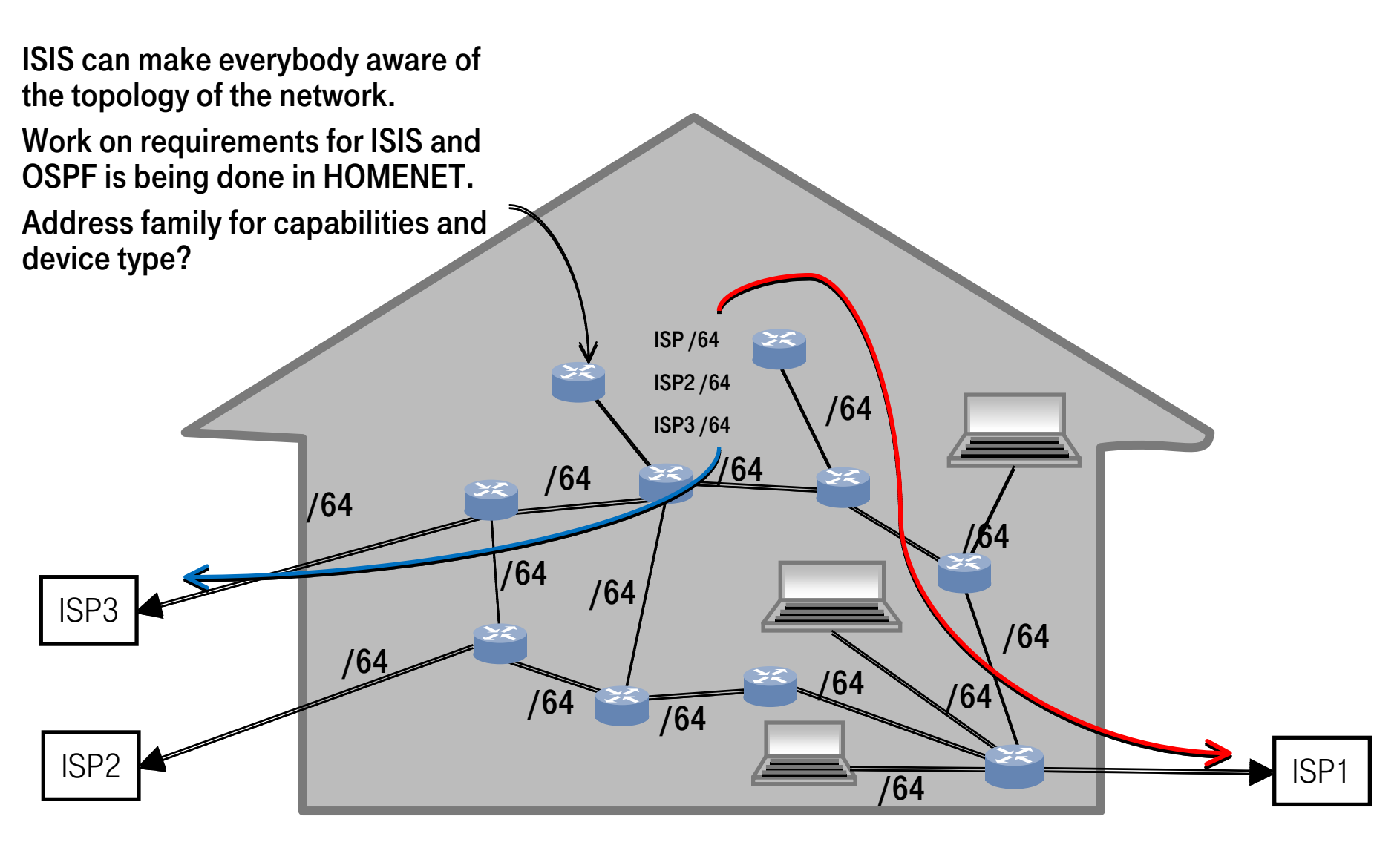

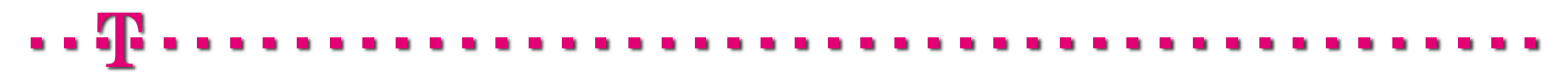

# BOOTSTRAP PROCESS BR

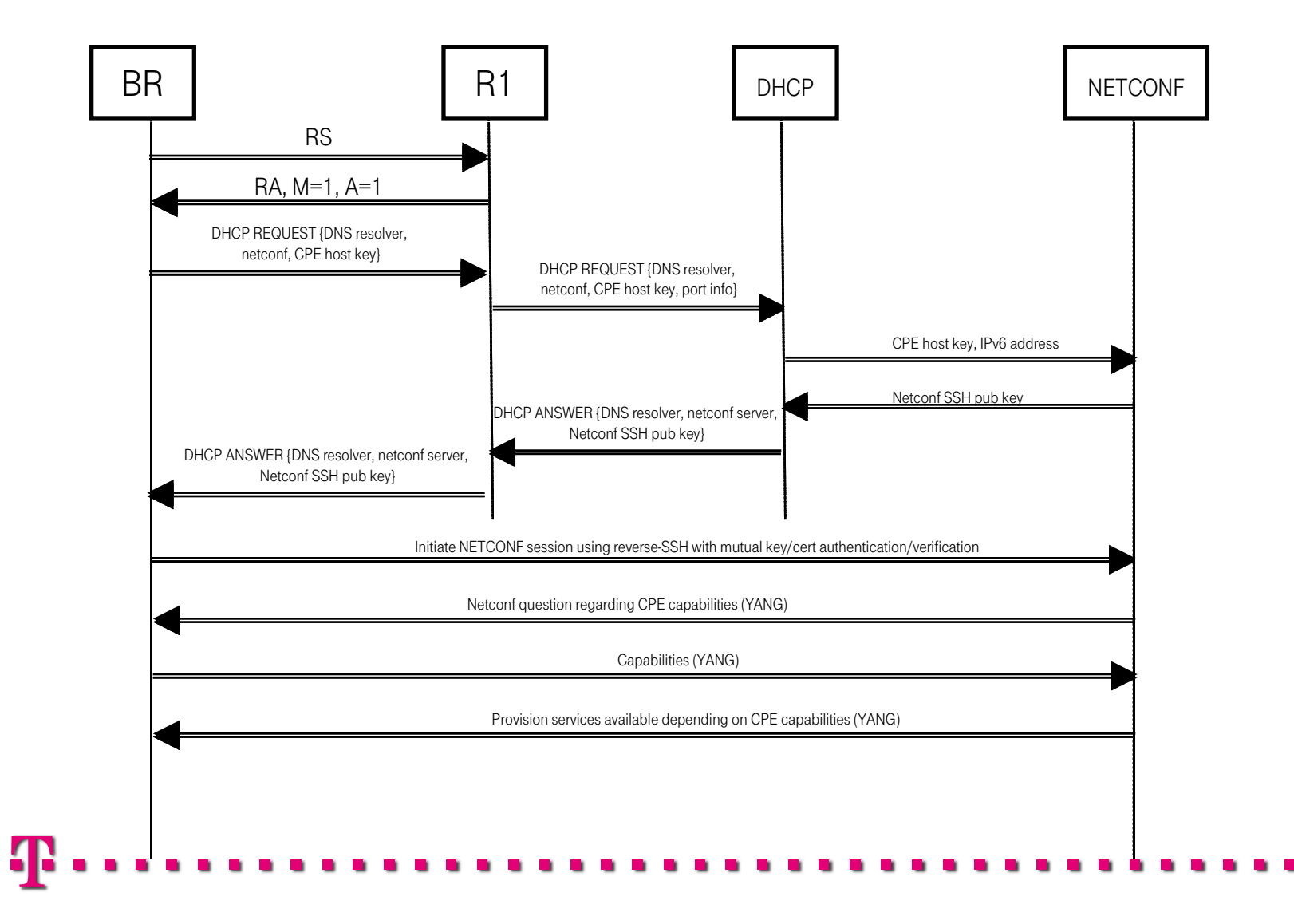

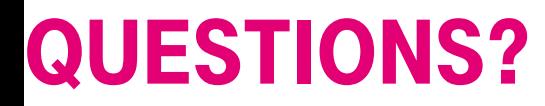

Now you can bring out your tar and feathers and start throwing things at me..

# THANKS!

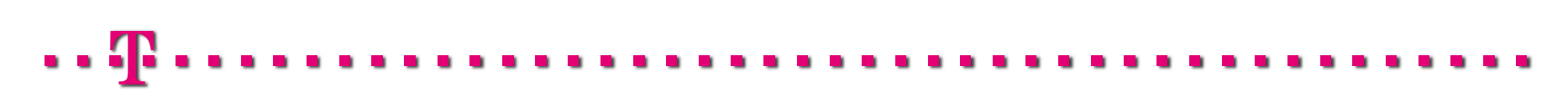